## SAP ABAP table /ISDFPS/ME\_CONF\_HEADER {DFPS: Display Structure for PM/CS Completion Confirmation}

 $0.N$ 

 $0..N$ 

/ISDFPS/ME\_CONF\_HEADER-ORDERID = AUFK-AUFNR

/ISDFPS/ME\_CONF\_HEADER-PLANT = T001W-WERKS

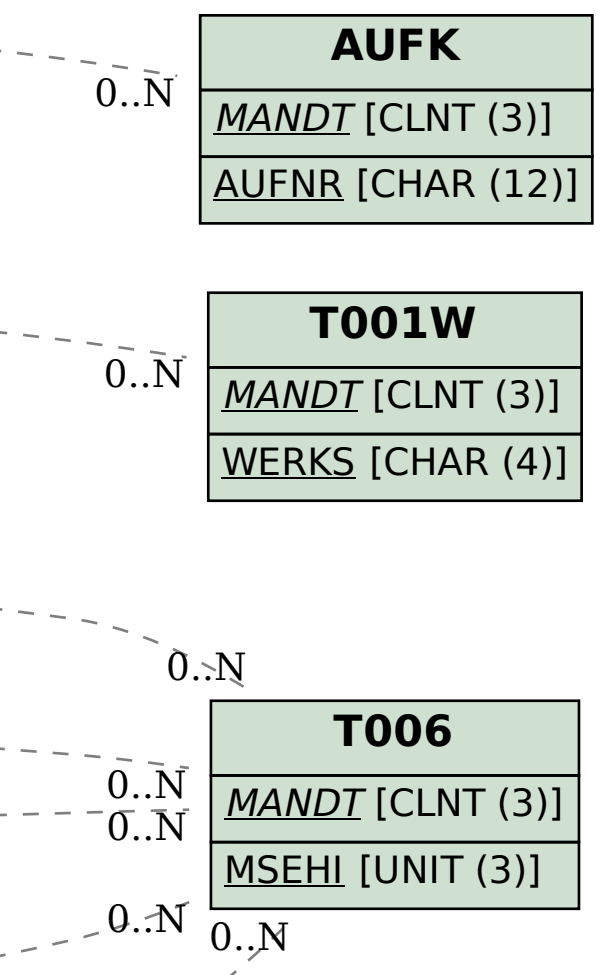

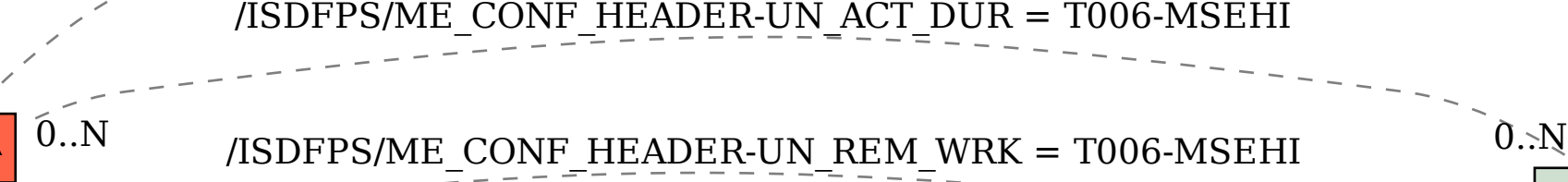

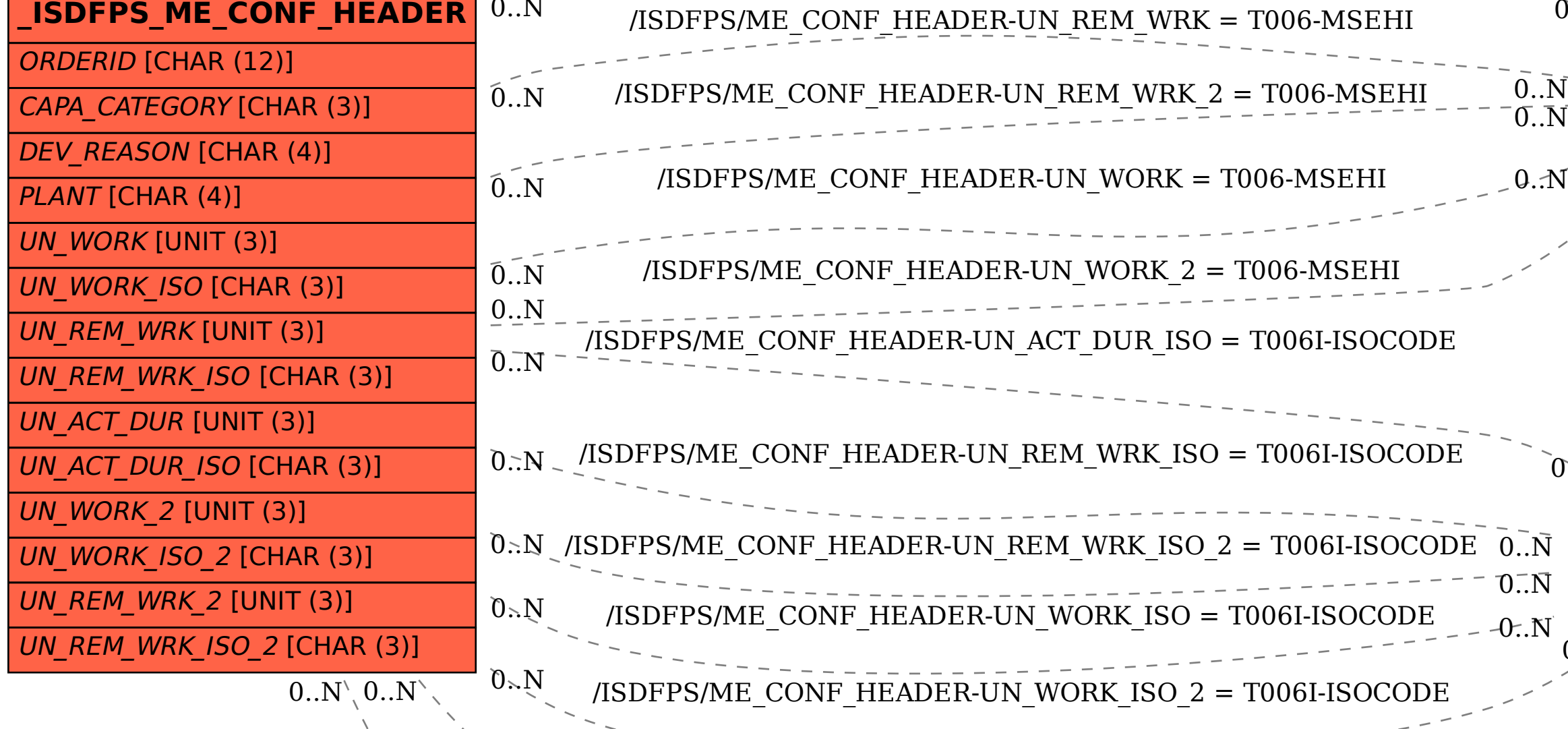

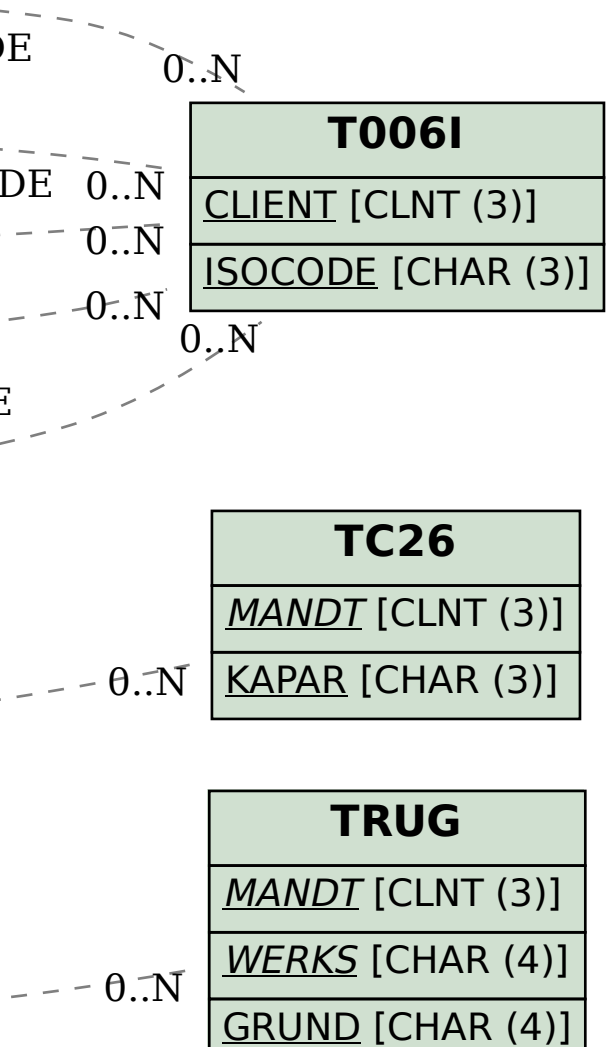

/ISDFPS/ME\_CONF\_HEADER-CAPA\_CATEGORY = TC26-KAPAR

/ISDFPS/ME\_CONF\_HEADER-DEV\_REASON = TRUG-GRUND